## **mathbuch 2 LU20 Arbeitsheft+ Teste dich selbst**

1 Mit den Prozentangaben kann hier etwas nicht stimmen.

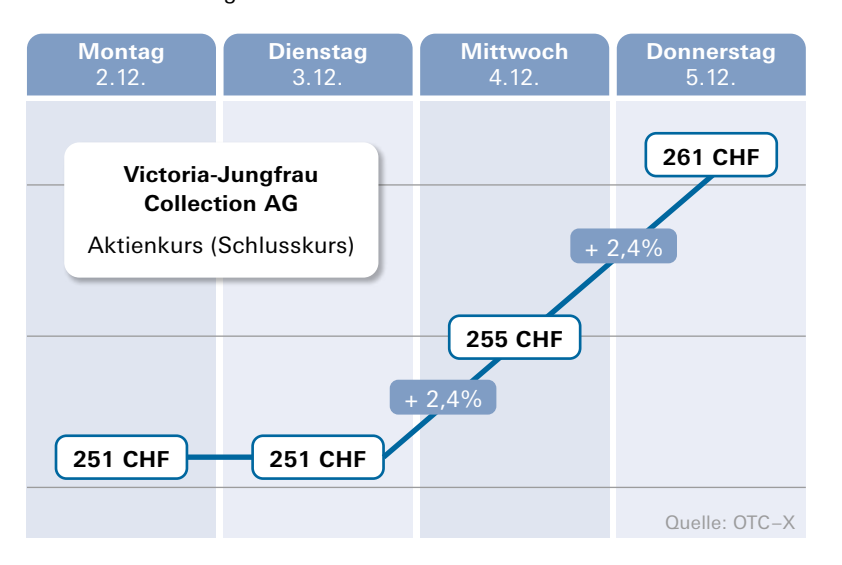

Übertrage die Werte der Aktie in die beiden Tabellen und berechne die Angaben in Prozenten neu.

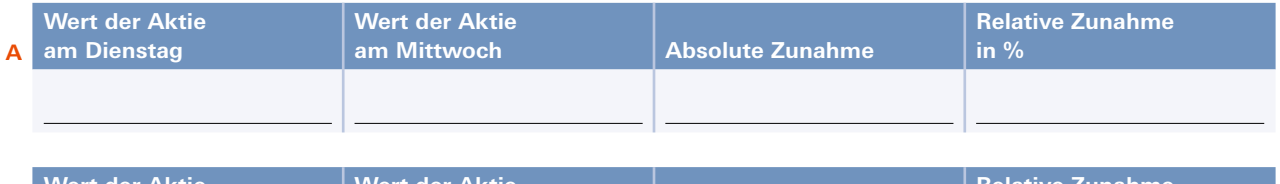

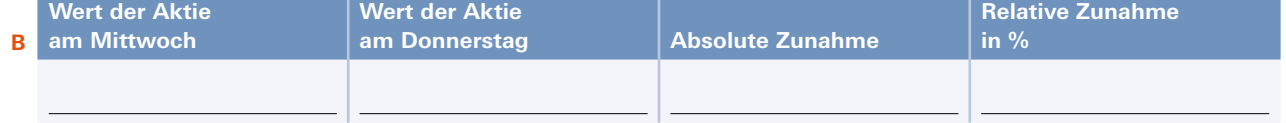

2 **<sup>A</sup>** Ein Warenhaus verkauft drei verschiedene Artikel mit Gewinn. Berechne die fehlenden Grössen in der Tabelle.

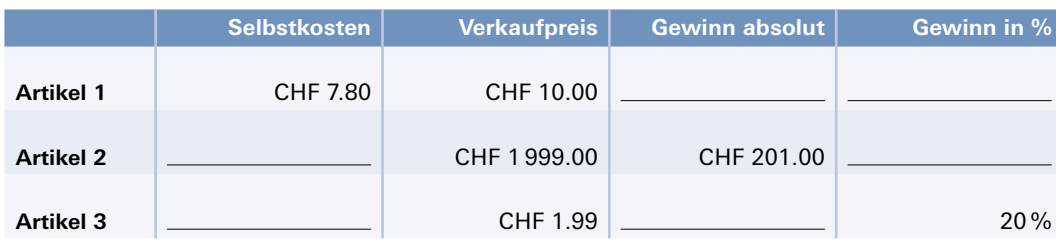

**B** Diese drei Artikel werden mit Verlust verkauft. Berechne die fehlenden Grössen in der Tabelle.

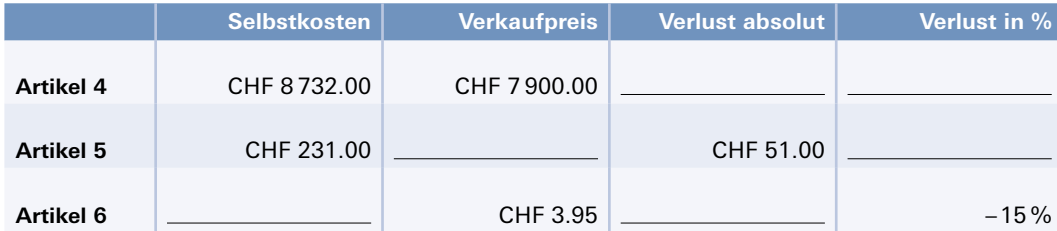

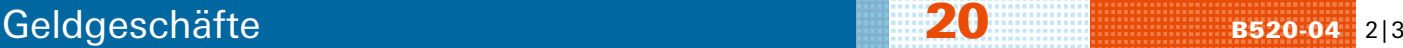

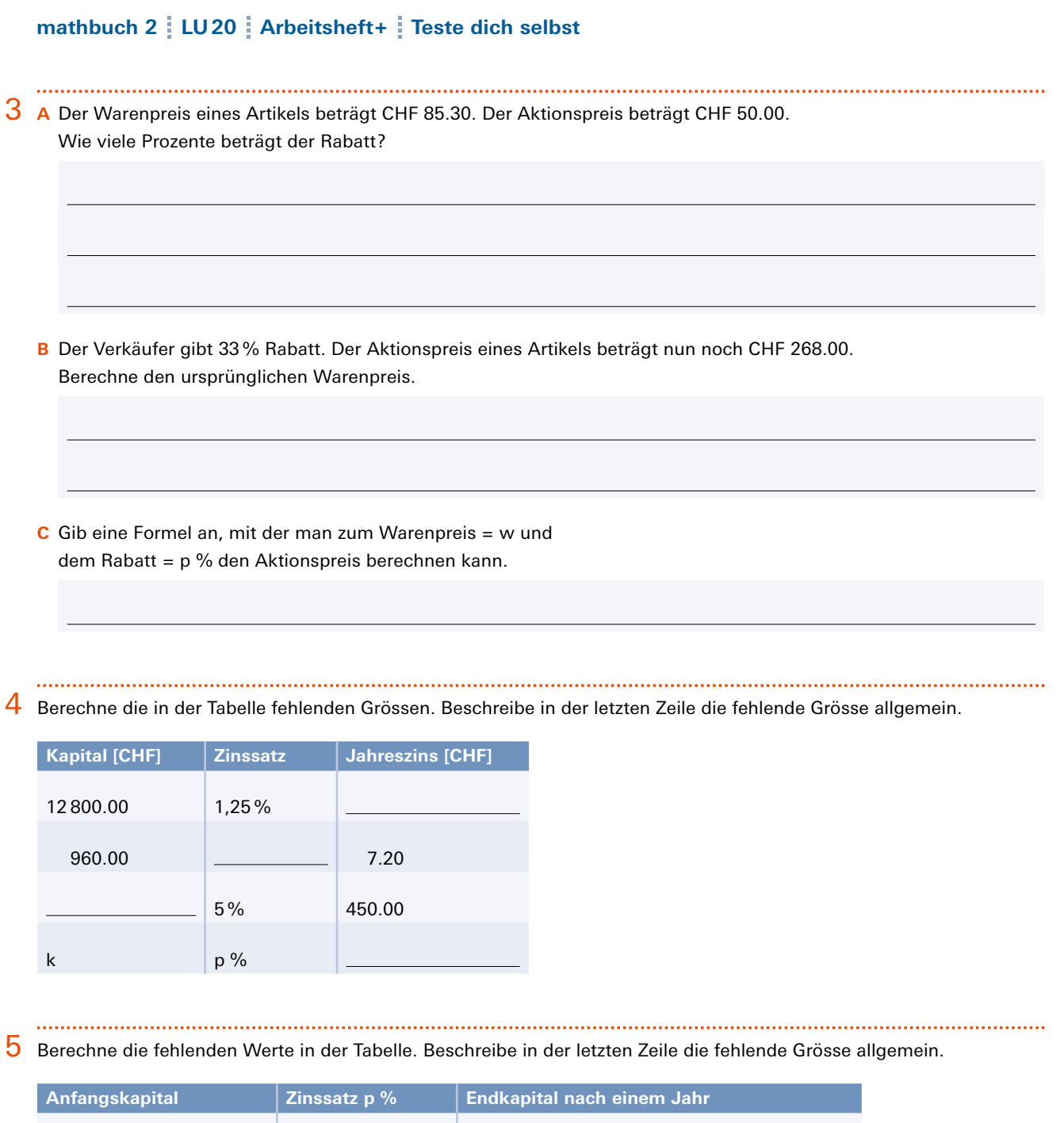

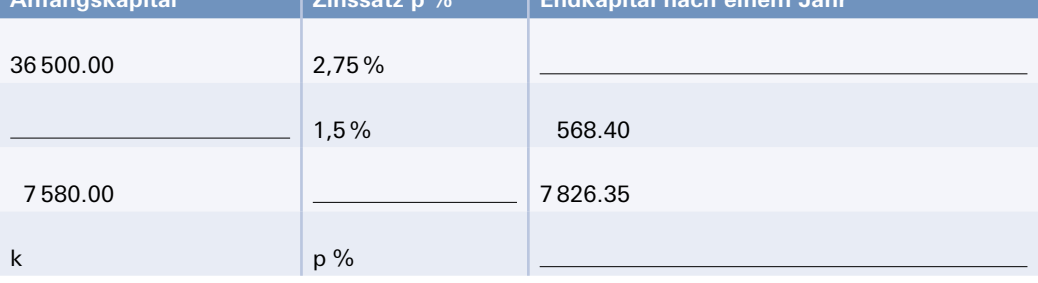

## **mathbuch 2 LU20 Arbeitsheft+ Teste dich selbst**

6 Im Diagramm ist dem Anfangskapital der Jahreszins zugeordnet.

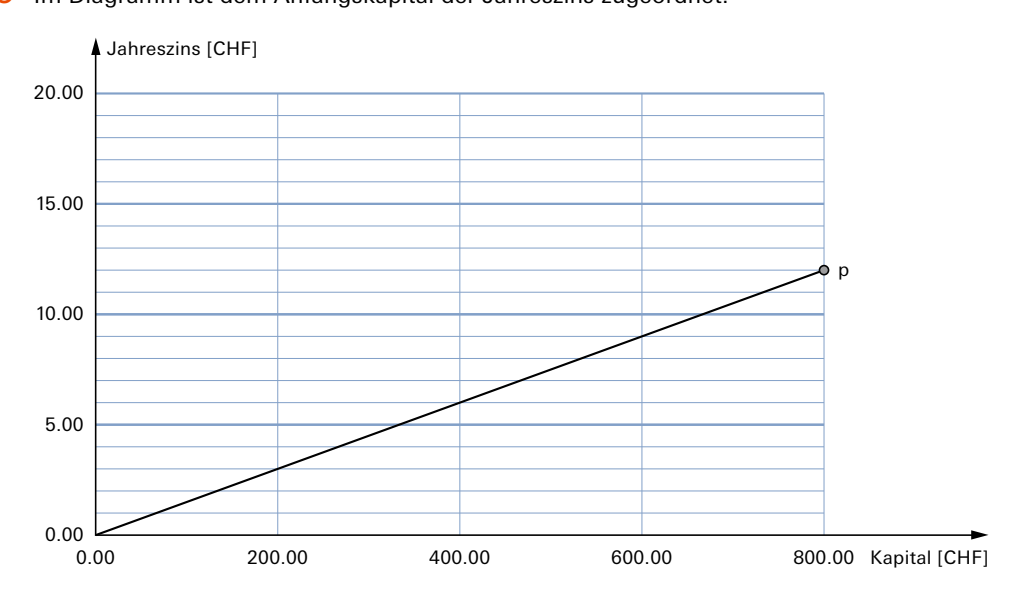

**A** Wie gross ist der Zinssatz im dargestellten Beispiel?

**B** Trage im Diagramm die Jahreszinsen für die folgenden Zinssätze ein und beschrifte die Graphen

0,5 % 1 % 2 % 2,5 %